## Matemáticas – Básico

Utilizar el bloque Matemáticas para calcular la velocidad de la Base Motriz

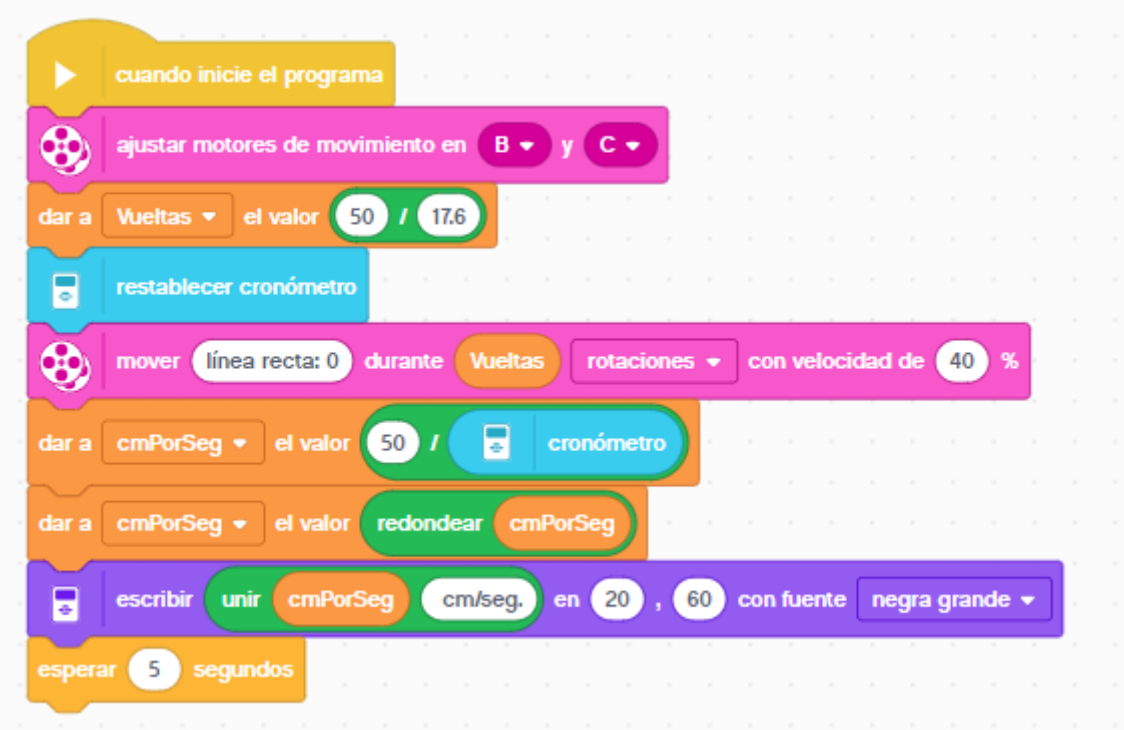

Ajustar los motores de dirección conectados en los puertos B y C.

A la variable Vueltas le pasamos el valor de 50 dividido por 17,6.

Reiniciamos el cronómetro.

Movemos el motor en línea recta durante las rotaciones que tiene la variable Vuelta a una potencia del 40%.

A la variable cmPorSeg le asignamos los 50 cm de recorrido entre el tiempo empleado.

A la variable cmPorSeg la redondeamos.

Muestra en pantalla el valor de la variable cmPorSeg con el texto cm/seg en las coordenadas 20, 60 con fuente negra grande.

Agregamos un bloque de espera con 5 segundos.

Esto es lo que tiene que hacer:

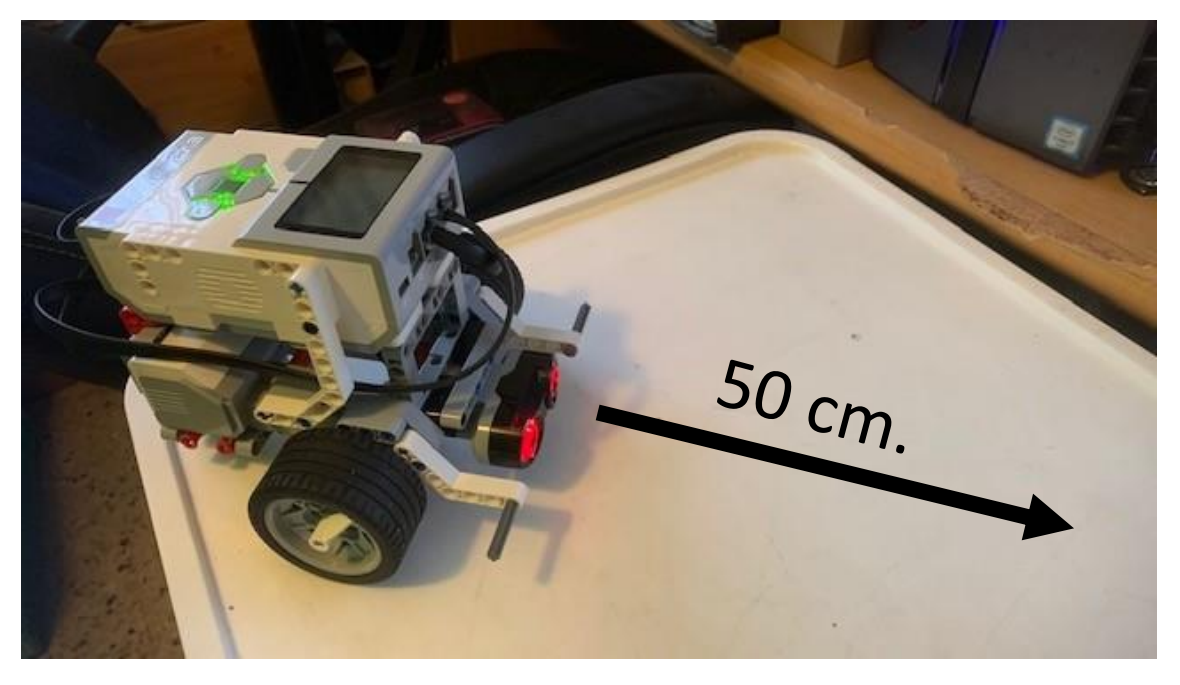

Este será el resultado final:

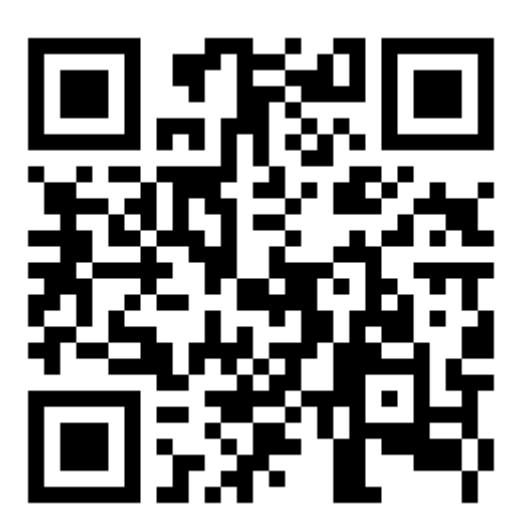